## 5.8 Restoration in Spatial Domain

Coeffs. of convolution mask:

 $\hat{\mathbf{h}} = (\mathbf{C}^* \mathbf{C})^{-1} \mathbf{C}^* \mathbf{H}$ \*: conjugated transpose

 $Ex.)$ 

 $=$   $\mathbf{C}^{\#} \mathbf{H}$ 

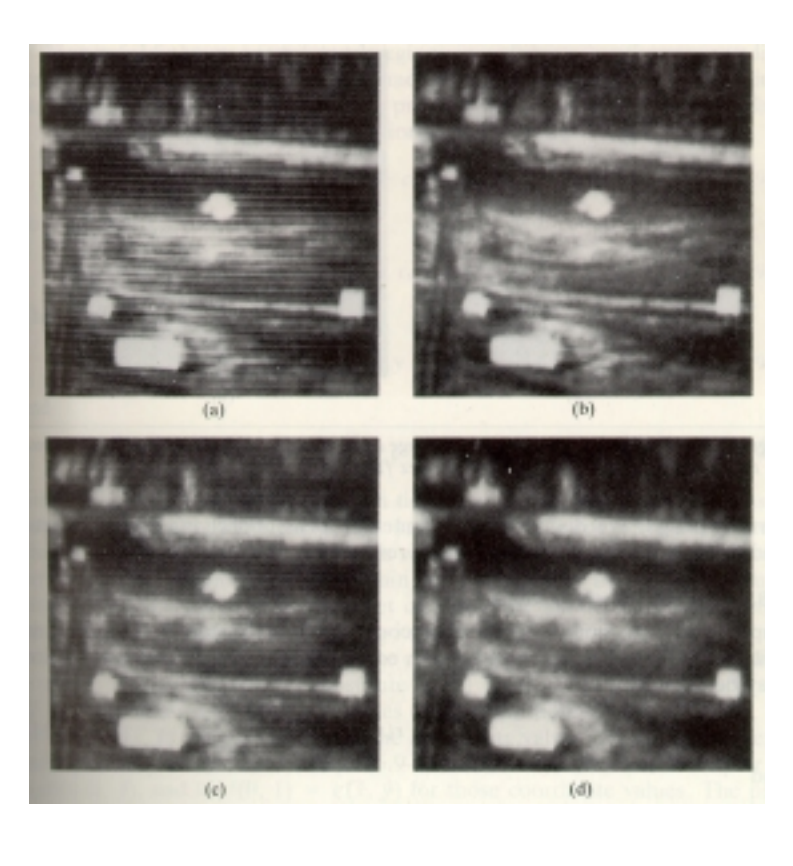

(a)infrared image corrupted by nearby periodic scanner interference (visible as ripple) interference  $\rightarrow$  produce burst of concentrated energy in the vertical axis of FT (fig.  $13(a)$ 

notch filter fig. 5-13 (b)

- notch filtered images  $(b)$
- use of 9×9 convolution mast  $(c)$
- $(d)$ second pass of mask

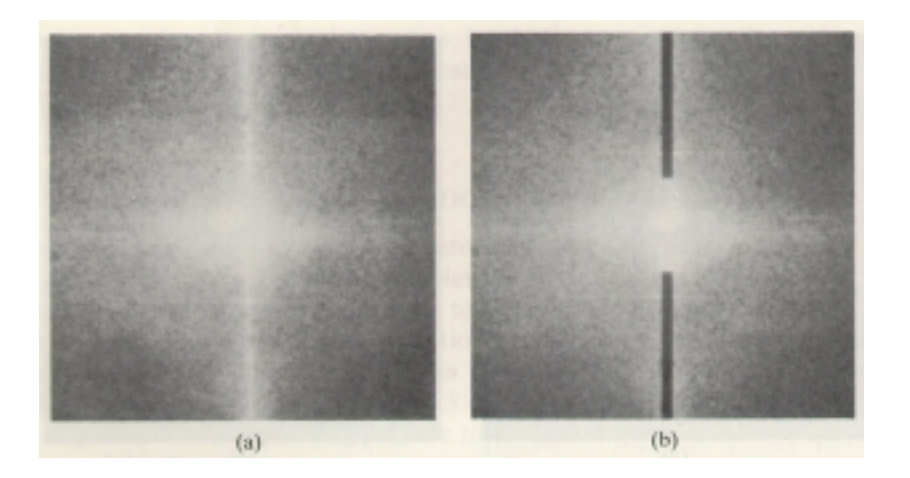

## 5.9 Geometric Transformations

- modify the spatial relationship between pixels in image  $\bullet$ 
	- (called rubber-sheet transformation)  $\omega_{\rm{eff}}$
	- two basic operation
		- $i$ . spatial transformation
		- $ii.$ gray-level interpolation
- 5.9.1 Spatial Transformations
- f : pixel coordinates  $(x, y)$ image ● g : geometric distortion with pixel coordinates  $(\hat{x}, \hat{y})$  $\hat{x} = r(x, y)$ Spatial transformation  $\hat{y} = s(x, y)$
- spatially relocation of pixel tiepoints modeled by bilinear equations

$$
r(x,y) = c_1x + c_2y + c_3xy + c_4
$$
  
s(x,y) = c\_5x + c\_6y + c\_7xy + c\_8  
or  

$$
\hat{x} = c_1x + c_2y + c_3xy + c_4
$$
  

$$
\hat{y} = c_5x + c_6y + c_7xy + c_8
$$

eight unknown value  $c_i$ ,  $i=1,8$ 

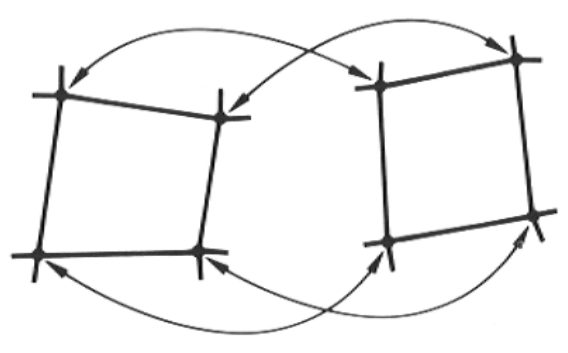

corresponding tiepoints

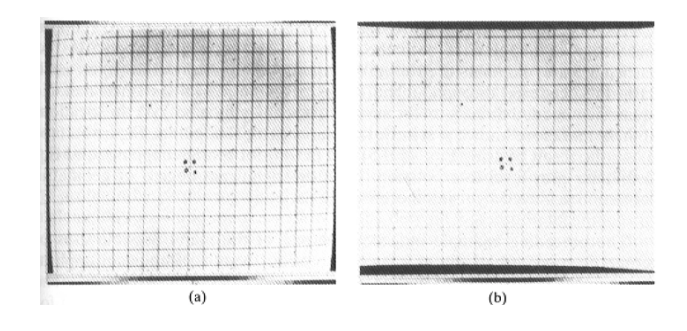

(a) geometrical distorted image (b) corrected image

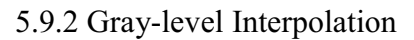

Zero order interpolation  $\bullet$ 

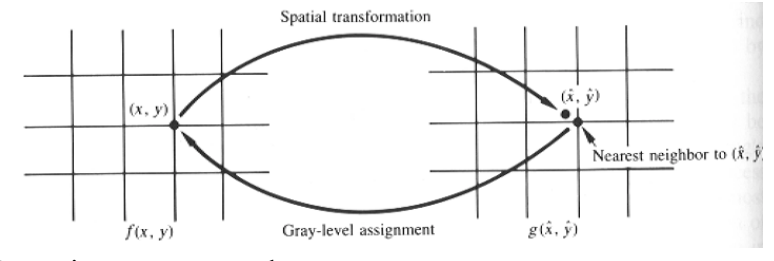

Nearst integer approach

Bilinear interpolation

$$
v(\hat{x}, \hat{y}) = a\hat{x} + b\hat{y} + c\hat{x}\hat{y} + d
$$

From 4 known neighbor of  $(\hat{x}, \hat{y})$ , calculate unknown values of a,b,c,d Finally one can obtaine  $v(\hat{x}, \hat{y})$